# **Singleton**

CS 124

Reference: Gamma et al ("Gang-of-4"), *Design Patterns*

#### **Singleton**

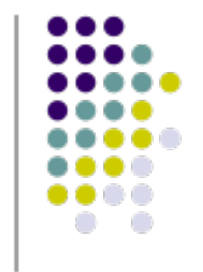

- **Intent**
- Ensure a class has only one instance, and provide a global point of access to it
- **Motivation**
- Important for some classes to have exactly one instance. E.g., although there are many printers, should just have one print spooler
- Ensure only one instance available and easily accessible
- global variables gives access, but doesn't keep you from instantiating many objects
- Give class responsibility for keeping track of its sole instance

#### **Design Solution**

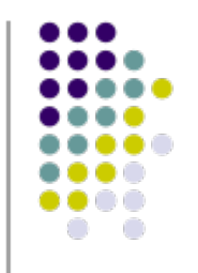

- Defines a getInstance() operation that lets clients access its unique instance
- May be responsible for creating its own unique instance

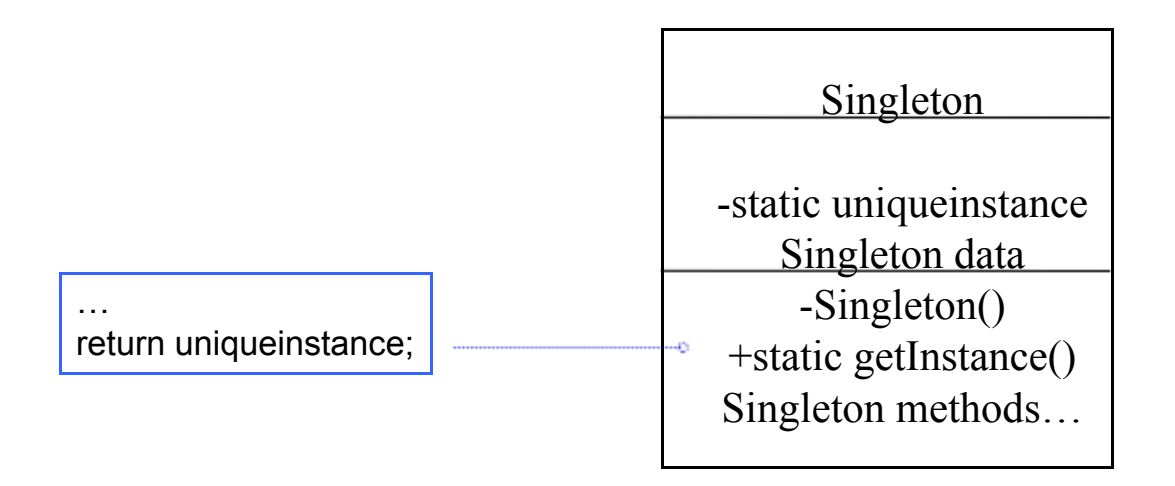

### **Singleton Example (Java)**

#### • Database

Database static Database\* DB instance attributes…

static Database\* getDB() instance methods…

```
public class Database {
private static Database DB;
   ...
private Database() { ... }
public static Database getDB() {
  if (DB == null) DB = new Database();
   return DB;
}
   ...
}
 In application code…
```
Database  $db =$ 

Database.getDB();

db.someMethod();

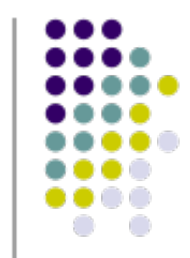

## **Singleton Example (C++)**

```
class Database
{
private:
   static Database *DB;
   ...
   private Database() { ... }
public:
   static Database *getDB()
  \{ if (DB == NULL)DB = new Database();
     return DB;
   }
   ...
}
Database *Database::DB=NULL;
```
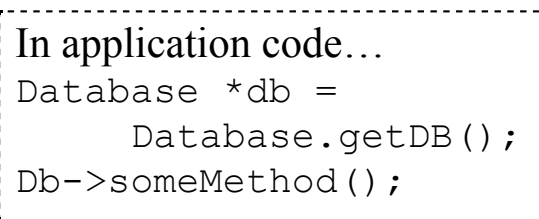

#### **Implementation**

- Declare all of class's constructors private
- prevent other classes from directly creating an instance of this class
- Hide the operation that creates the instance behind a class operation (getInstance)
- Variation: Since creation policy is encapsulated in getInstance, it is possible to vary the creation policy

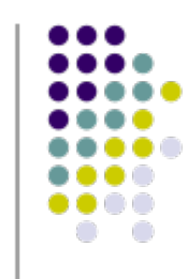

#### **Singleton Consequences**

- Ensures only one (e.g., Database) instance exists in the system
- Can maintain a pointer (need to create object on first get call) or an actual object
- Can also use this pattern to control fixed multiple instances
- Much better than the alternative: global variables